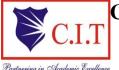

Channabasaveshwara Institute of Technology
(Affiliated to VTU, Belgaum & Approved by AICTE, New Delhi)
(NAAC Accredited & ISO 9001:2015 Certified Institution) NH 206 (B.H. Road), Gubbi, Tumkur – 572 216. Karnataka.

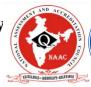

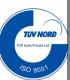

### DEPARTMENT OF COMPUTER SCIENCE & ENGINEERING

# LAB MANUAL

(2018 - `19)

## COMPUTER PROGRAMMING LABORATORY 18CPL17/27 **I SEMESTER**

| : |          |
|---|----------|
|   |          |
| : |          |
|   |          |
| : | Section: |
|   | :        |

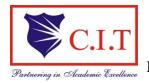

Channabasaveshwara Institute of Technology
(Affiliated to VTU, Belgaum & Approved by AICTE, New Delhi)
(NAAC Accredited & ISO 9001:2015 Certified Institution) NH 206 (B.H. Road), Gubbi, Tumkur – 572 216. Karnataka.

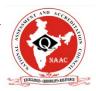

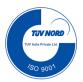

### DEPARTMENT OF COMPUTER SCIENCE & ENGINEERING

### **CONTENTS**

| Exp No. | Title of the Experiment                                                                                                    | Page<br>No. |
|---------|----------------------------------------------------------------------------------------------------|-------------|
| 1       | INTRODUCTION                                                                                                    | 1           |
| 2       | Familiarization with programming environment, concept of naming the program files, storing, compilation, execution and debugging. Taking any simple C- code.                                                                                                    | 10          |
|         | PART - A                                                                                                    |             |
| 3       | Develop a program to solve simple computational problems using arithmetic expressions and use of each operator leading to simulation of a Commercial calculator. (No built-in math function)                                                                                                    | 14          |
| 4       | Develop a program to compute the roots of a quadratic equation by accepting the coefficients. Print appropriate messages.                                                                                                    | 18          |
| 5       | Develop a program to find the reverse of a positive integer and check for palindrome or not. Display appropriate messages.                                                                                                    | 23          |
| 6       | An electricity board charges the following rates for the use of electricity: for the first 200 units 80 paise per unit: for the next 100 units 90 paise per unit: beyond 300 units Rs 1 per unit. All users are charged a minimum of Rs. 100 as meter charge. If the total amount is more than Rs. 400, then an additional surcharge of 15% of total amount is charged. Write a program to read the name of the user, number of units consumed and print out the charges. | 27          |
| 7       | Introduce 1D Array manipulation and implement Binary search.                                                                                                    | 30          |
| 8       | Implement using functions to check whether the given number is prime and display appropriate messages. (No built-in math function)                                                                                                    | 35          |
| 9       | PART - B  Develop a program to introduce 2D Array manipulation and implement Matrix multiplication and ensure the rules of multiplication are checked.                                                                                                    | 38          |
| 10      | Develop a Program to compute Sin(x) using Taylor series approximation. Compare your result with the built-in Library function. Print both the results with appropriate messages.                                                                                                    | 44          |
| 11      | Write functions to implement string operations such as compare, concatenate, string length. Convince the parameter passing techniques.                                                                                                    | 47          |
| 12      | Develop a program to sort the given set of N numbers using Bubble sort.                                                                                                    | 52          |

| 13 | Develop a program to find the square root of a given number N and execute foe all possible inputs with appropriate messages. Note:           | 56 |
|----|----------------------------------------------------------------------------------------------------|----|
|    | Don't use library function sqrt(n).                                                                                                    |    |
| 14 | Implement structures to read, write and compute average marks and<br>the students scoring above and below the average marks for a class of   | 59 |
|    | N students.                                                                                                    |    |
| 15 | Develop a program using pointers to compute the sum, mean and<br>standard deviation of all elements stored in an array of n real<br>numbers. | 65 |
| 16 | Implement recursive functions for Binary to Decimal Conversion.                                                                              | 69 |
| 10 | implement recursive functions for Dinary to Decimal Conversion.                                                                              | U  |

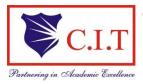

### Channabasaveshwara Institute of Technology

(Affiliated to VTU, Belgaum & Approved by AICTE, New Delhi) (NAAC Accredited & ISO 9001:2015 Certified Institution) NH 206 (B.H. Road), Gubbi, Tumkur – 572 216. Karnataka.

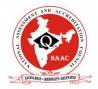

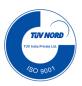

### **Department of Computer Science & Engineering**

| COMPUTER PROGRAMMING LABORATORY [As Per Choice Based Credit System (CBCS) System] |            |           |    |  |
|-----------------------------------------------------------------------------------|------------|-----------|----|--|
| (Effective from the academic year 2018 -2019)<br>SEMESTER — I/II                  |            |           |    |  |
| Subject Code                                                                      | 18CPL17/27 | CIE Marks | 40 |  |
| Number of Lecture Hours/Week 2 SEE Marks 60                                       |            |           |    |  |
| Total Number of Lab Hours 32 Exam Hours 3 Hrs                                     |            |           |    |  |
| Credits – 1                                                                       |            |           |    |  |

#### **Course Learning Objectives:**

This course (18CPL17/27) will enable students to:

- Write flowcharts, algorithms and programs.
- Familiarize the processes of debugging and execution.
- Implement basics of C programming language.
- Illustrate solutions to the laboratory programs.

### **Descriptions (if any):**

- The laboratory should be preceded or followed by a tutorial to explain the approach or algorithm being implemented or implemented for the problems given.
- Note that experiment 1 is mandatory and written in the journal.
- Questions related with experiment 1, need to be asked during viva-voce for all experiments.
- Every experiment should have algorithm and flowchart be written before writing the program.
- Code should be traced using minimum two test cases which should be recorded.

#### • It is preferred to implement using Linux and GCC. **Laboratory Programs:** Familiarization with programming environment, concept of naming the program files, 1 storing, compilation, execution and debugging. Taking any simple C- code. PART - A Develop a program to solve simple computational problems using arithmetic expressions and use of each operator leading to simulation of a Commercial calculator. 2 (No built-in math function) Develop a program to compute the roots of a quadratic equation by accepting the 3 coefficients. Print appropriate messages. Develop a program to find the reverse of a positive integer and check for palindrome or 4 not. Display appropriate messages. An electricity board charges the following rates for the use of electricity: for the first 200 units 80 paise per unit: for the next 100 units 90 paise per unit: beyond 300 units Rs 1 per unit. All users are charged a minimum of Rs. 100 as meter charge. If the total 5 amount is more than Rs. 400, then an additional surcharge of 15% of total amount is charged. Write a program to read the name of the user, number of units consumed and print out the charges. Introduce 1D Array manipulation and implement Binary search. 6 Implement using functions to check whether the given number is prime and display 7 appropriate messages. (No built-in math function)

| PART - B |                                                                                                    |  |
|----------|----------------------------------------------------------------------------------------------------|--|
| 8        | Develop a program to introduce 2D Array manipulation and implement Matrix multiplication and ensure the rules of multiplication are checked.                                     |  |
| 9        | Develop a Program to compute Sin(x) using Taylor series approximation. Compare your result with the built-in Library function. Print both the results with appropriate messages. |  |
| 10       | Write functions to implement string operations such as compare, concatenate, string length. Convince the parameter passing techniques.                                           |  |
| 11       | Develop a program to sort the given set of N numbers using Bubble sort.                                                                                                    |  |
| 12       | Develop a program to find the square root of a given number N and execute foe all possible inputs with appropriate messages. Note: Don't use library function sqrt(n).           |  |
| 13       | Implement structures to read, write and compute average marks and the students scoring above and below the average marks for a class of N students.                              |  |
| 14       | Develop a program using pointers to compute the sum, mean and standard deviation of all elements stored in an array of n real numbers.                                           |  |
| 15       | Implement recursive functions for Binary to Decimal Conversion.                                                                                                    |  |

### **Laboratory Outcomes:** The student should be able to:

- Write algorithms, flowcharts and program for simple problems.
- Correct syntax and logical errors to execute a program.
- Write iterative and wherever possible recursive programs
- Demonstrate use of functions, arrays, strings and structures in problem solving.

#### **Conduct of Practical Examination:**

- All laboratory experiments, excluding the first, are to be included for practical examination.
- Experiment distribution:
  - o For questions having only one part: Students are allowed to pick one experiment from the lot and are given equal opportunity.
  - o For questions having part A and B: Students are allowed to pick one experiment from part A and one experiment from part B and are given equal opportunity.
- Strictly follow the instructions as printed on the cover page of the answer script for breakup of marks.
- Change of experiment is allowed only once and marks allotted for procedure part to be made zero.
- Marks Distribution (Subjected to change in accordance with university regulations)
- a). For questions having only one part Procedure + Execution + Viva-Voce: 15+70+15=100 Marks
- b). For questions having part A and B
  - i. Part A Procedure + Execution + Viva = 4 + 21 + 5 = 30 Marks
  - ii. Part B Procedure + Execution + Viva = 10 + 49 + 11 = 70 Marks

### **INTRODUCTION**

### **Description about Functional block diagram of Computer:**

A computer is an electronic device, which mainly performs the four functions as **reading**, **processing**, **displaying** and **storing** on data. These functions of a computer system can be carried out by using the three main units namely input unit, system unit and output unit. The block diagram of a computer system is as follows:

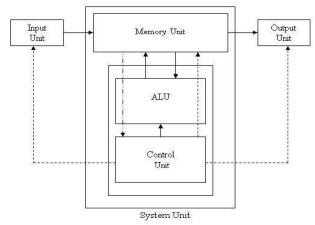

Fig 1: Block Diagram of a Computer

#### Notations:

|   | Data and Results flow                                 |             |
|---|-------------------------------------------------------|-------------|
| _ | Control instructions to other units from control unit | *********** |
|   | Instructions from memory unit to control unit         |             |

**System or Central Processing Unit (CPU):** is commonly known as "processor" that executes the instructions of a computer program. It has Control Unit (CU) and Arithmetic & Logical Unit (ALU). These two units perform the basic arithmetic, logical, and input/output operations.

- a) **Input unit:** is used to enter data and information into a computer. The devices like keyboard, mouse and scanner are commonly used input devices.
  - A keyboard is used to enter alphanumeric characters and symbols.
  - The mouse is used to pick or select a command from the monitor screen.
  - A scanner is used to scan an image or read a barcode and so on.
- **b) Arithmetic and Logic Unit (ALU):** is a digital circuit that perform arithmetic (Add, Sub, Multiplication, Division) and logical (AND, OR, NOT) operations. It helps in fast computation of scientific calculations on floating-point number.
- c) Control unit (CU): is the circuitry that controls the flow of information through the processor and coordinates the activities of the other units within the processor.

#### Functions of Control unit

Accessing data & instructions from memory unit. Interpreting instructions

Controlling input and output units

Overall supervision of a Computer system

- **d) Memory Unit (MU):** is the unit where all the input data and results are stored either temporarily or permanently. The CPU memory is also called as memory register. The memory of a computer has two types:
  - a. Main Memory / Primary Memory units
    - i. Random Access Memory (RAM)
    - ii. Read Only Memory (ROM)
  - b. Secondary Memory / Auxiliary Memory
- e) Output Unit: It is used to display or print results from a computer. Monitor, printer and plotters are commonly used output devices.
- **f) Bus**: A bus is a collection of wires that carries data/Instructions. It connects physical components such as cables, printed circuits, CPU, Memory, Peripherals etc., for sharing of Information and communication with one another. The purpose of buses is to reduce the number of "pathways" needed for communication between the components, by carrying out all communications over a single data channel.

#### **Types of Buses:**

1. System Buses: The system buses are used to transfer the data and instructions between Main memory (Random Access Memory) and CPU. These are classified into following three types.

| Data Bus                                                                        | Address Bus                                                                     | Control Bus                                                                     |
|---------------------------------------------------------------------------------|---------------------------------------------------------------------------------|---------------------------------------------------------------------------------|
| It is used to transfer the data<br>between Processor, Memory<br>and I/O devices | It is used to transfer the addresses of data and Instructions stored in memory. | It is used to transfer the control signals between CPU, Memory and I/O devices. |
| Bidirectional in nature                                                         | Unidirectional in nature                                                        | Unidirectional or<br>Bidirectional in nature                                    |

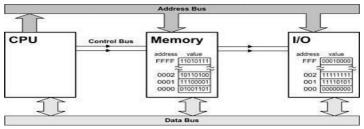

Fig 2: Types of Buses

**2. I/O Buses:** The buses which are used to connect all I/O devices with CPU and Memory are called I/O buses. These are classified into following three types.

| PCI Bus                                                                                    | ISA Bus                                              | USB Bus                                                                                 |
|--------------------------------------------------------------------------------------------|------------------------------------------------------|-----------------------------------------------------------------------------------------|
| PCI stands for Peripheral Component Interconnect                                           | ISA stands for <i>Industry</i> Standard Architecture | USB stands for <i>Universal</i> Serial Bus                                              |
| The motherboard will be having 3 or 4 PCI connectors, so that we can insert various chips. | This is simple and slowest<br>bus used in IBM PCs    | It helps to connect various I/O devices like keyboard, mouse, pen drives, printer, etc. |
| Fastest and presently more powerful bus                                                    | Oldest, simplest and slowest<br>Bus                  | Newest and widely used bus                                                              |

Main Board or Mother Board: Mother Board is a set of Integrated Chips (ICs) which are designed to work together. It controls the flow of data/instructions within our computer. It is the main board on which other hardware components are connected to enable the computer system to work as an integrated unit. It consists of sockets, slots, power connectors and bus.

**Chip sets:** Chip set is the set of integrated chips that are designed to work together. These set of chips controls the flow of information on computer. The chips may be controllers for memory, cache, hard drive, key board and peripherals.

Operating System and its types: An Operating System (OS) is system software that controls and supervCSEs the hardware components of a computer system and it provides the services to computer users. Also called as *Resource Manager* that manages the resources such as CPU, Memory, I/O devices, Job/Task/Process etc., a computer cannot run without it. The major functions of OS includes: *CPU Management, Memory Management, File* 

Management, Device Management, Process/Task/Job Management and Security Management.

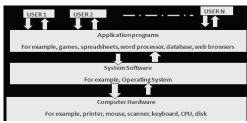

The primary goal of an OS is to make the computer system convenient and efficient to use. An OS ensures that the system resources (such as CPU, memory, I/O devices, etc) are utilized efficiently. For example, there may be many programs residing in the main memory. Therefore, the system needs to determine which programs are active and which need to wait for some I/O operation.

Some of the examples of Operating Systems:

Windows –XP is an O.S. is used for Personal Computers (PCs) Unix and XENIX are the OSs used for multi-user computers. Windows 7, Windows 8, Macintosh OS, Fedora, and Android, etc.

**Types of Operating Systems:** The operating systems are classified into 7 types based on their capability and usage.

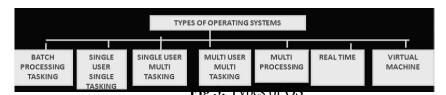

**Batch Processing Tasking OS:** The data is collected into a group called batch and provides only one batch (one after another) of jobs as input to the computer system at a time. The jobs in a batch are processed on first come first serve basis. In this type, the process takes place at specified time intervals i.e. weekly or monthly without user interaction. E.g. Punch cards were using to store the data in batch processing and in payroll preparation in a business batch processing was helpful.

**Single user and single tasking OS:** The OS that allows only one program to execute at a time is called single user single tasking operating system. Using this operating system user can do only one task at a time. **E.g.** DOS (Disk Operating System).

**Single user and multi tasking OS:** The OS that allows a single use to perform more than one task at a time is called single user multi tasking operating system. While working with the Ms-Word user can perform other work like print a document, listen music. **E.g.** Windows-XP, Windows Vista, Windows -7, etc.

**Multi user and multitasking OS:** The O.S. that allows two or more users to use a main computer system to do more than one task is called multiuser and multitasking operating system. **E.g.** UNIX is a multiuser and multitasking operating system.

**Multiprocessing OS:** The OS that allows multiple programs to be executed by multiple CPUs

(Processors) is called multiprocessing operating system. Super and main frame computers have more than one CPU and multiprocessing operating system.

**Real Time Operating System (RTOS):** The OS that is used for real time applications and to carry out certain calculations within the specified time constraint. This OS is used in applications such as mobile phones, supporting systems in hospitals, nuclear power plants, oil refining, chemical processing, environmental applications and air-traffic control systems, disaster management etc.,

**Virtual machine OS:** Allows several users of a computer system to operate as if each has the only terminal attached to the computer.

Random Access Memory (RAM): RAM is basically main memory of the computer. RAM is a semiconductor memory made up of small memory chips that form a memory module. These modules are installed in the RAM slots on the motherboard of computer. Every time you open a program, it gets loaded from the hard drive into the RAM. This is because reading data from the RAM is much faster than reading data from the hard drive.

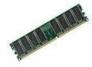

**Synchronous Dynamic Random Access Memory (SDRAM):** It is an improvement to standard DRAM because it retrieves data alternately between two sets of memory. This eliminates the delay caused when one bank of memory addresses is shut down while another is prepared for reading. It is called "Synchronous" DRAM because the memory is synchronized with the clock speed that the computer's CPU bus speed is optimized for. The faster the bus speed, the faster the SDRAM can be. SDRAM speed is measured in Megahertz.

**FLASH memory:** Flash memory is a type of Electrically Erasable Programmable Read-Only Memory (EEPROM). The name comes from how the memory is designed -- a section of memory cells can be erased in a single action or in a "flash." Flash memory cards used for digital cameras, cellular phones, networking hardware, and PC cards.

**Hard disks:** Hard disk is prime unit of storage of the computer. Huge amount of data can be stored and accessed in few millCSEconds. The hard disk consists of more number of disks arranged in the cylindrical order, one above another on a spindle.

The read/write heads are attached to single access mechanism so that they cannot move independently. All read/write heads are moved together to position that heads on the required track. The hard disks available today ranges from 200 GB to 2TB and so on. The present day hard disk ranges from 3600 rpm to more than 10000 rpm and so on.

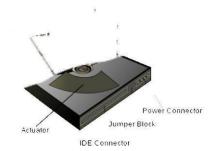

Advantages: High storage capacity, high data accessing rate and permanent storage medium.

Disadvantages: It is not portable.

**Optical media:** An optical storage media is kind of storage, which is coated with thin metal on which bits are stored. The data can be stored in to optical storage media or read form the optical storage media.

The devices which perform read or write operation on optical storage media are called optical storage media. The laser technology is used to read the data or write the data on

optical storage devices.

**Examples:** CD-ROM, DVD etc.

Compact Disc Read-Only-Memory (CD-ROM): It is a type of optical disc that uses laser technology to read and write data on the disc. The information stored on CDROM becomes permanent and cannot be altered. This means that the stored information can only be read for processing.

A CD-ROM uses the round shaped optical disk to store data, applications, games and audio files. It can store up to 700 MB of data. It has become integral part of every organization due to its features like reliability, reasonable, storage capacity and easy to use of carry.

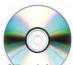

CD-Drive will be with motor to rotate the disks to perform read and write operations. A CD-drive

consists of the components like Disc drive, disk drive motor, laser pick up assembly tracking drive and tracking motor and so on.

Compact Disk Recordable (CD-R): The CD-R allows you to create your own CD.CD-R drives have the ability to create CDs but they can write data on the disk only once.CD-R technology also called as Write Once-Read much (WORM) technology. Laser technology is used to write the data on the compact disk.CD-R drives come in IDE, SCSI and USB models.

Compact Disc Rewritable (CD-RW): CD-RW is an erasable optical disk which is used to write data multiple times on a disk, CD-RW disks are good for data backup, data archiving or data distribution on CDs. The disk normally holds 700MB of data. Technology to write data multiple times on a CD was known as the Phase change Dual (PD) technology. The reflective properties of a CD-RW are different than regular CD-ROM disks.

**Disk or Digital Versatile Disc (DVD-ROM):** A DVD is a small optical disk having high density medium and capable of storing a full-length movie on a single disk. The high density is achieved by using both sides of the disk, special data-compression technology, and extremely small tracks to store the data.

Advantages: Storage capacity is more compared to CDs.

Flash Drives (Pen drives): USB flash drives are removable, rewritable, and physically much smaller drives weighing even less than 30 g. A flash drive consists of a small printed circuit board carrying the circuit elements and a USB connector, insulated electrically and protected inside a plastic, metal, or rubberized case which can be carried in a pocket or on a key chain.

#### Advantages

Data stored on flash drives is impervious to scratches and dust

Mechanically very robust

Have higher data capacity than any other removable media. Compared to hard drives, flash drives use little power

Flash drives are small and light-weight devices

Flash drives can be used without installing device drivers.

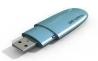

#### Disadvantages

Can sustain only a limited number of write and erase cycles before the drive fails. Most flash drives do not have a write-protect mechanism

Flash drives are very small devices that can easily be misplaced, left behind, or otherwCSE lost. The cost per unit of storage in a flash drive is higher than that of hard disks

**Keyboard:** A keyboard is the primary input device used in all computers. Keyboard has a group of switches resembling the keys on an ordinary typewriter machine. Normally keyboard has around 101 keys. The keyboard includes key that allows us to type letters, numbers and various special symbols such as \*, /, [, % etc.

**Mouse**: The mouse is the key input device to be used in a Graphical User Interface (GUI). The users can use mouse to handle the cursor pointer easily on the screen to perform various functions like opening a program or file.

With mouse, the users no longer need to memorize commands, which was earlier a necessity when working with text-based command line environment such as MS-DOS.

#### Advantages:

Easy to use; Cheap; Can be used to quickly place the cursor anywhere on the screen Helps to quickly and easily draw figures

Point and click capabilities makes it unnecessary to remember certain commands

#### Disadvantages:

Needs extra desk space to be placed and moved easily

The ball in the mechanical mouse needs to be cleaned very often for smooth movements

**Printers:** The printer is an output device, which is used to get hard copy of the text displayed on the screen. The printer is an external optional device that is connected to the computer system using cables. The printer driver software is required to make the printer working. The performance of a printer is measured in terms of Dots Per Inch (DPI) and Pages Per Minute (PPM) produced by the printer.

**Plotters:** A plotter is similar to printer that produces hard-copy output with high-quality color graphics. Plotters are generally more expensive than printers, ranging from about \$1000 to \$75000.

#### **Problem Solving Techniques:**

The process of working through details of a problem to reach a solution. There are three approaches to problem solving:

- 1. Algorithm
- 2. Flowchart
- 3. Pseudo Code

**Algorithm:** The algorithm is a *step-by-step procedure* to be followed in solving a problem. It provides a scheme to solve a particular problem in *finite number of unambiguous steps*. It helps in implementing the solution of a problem using any of the *programming languages*.

In order to qualify as an algorithm, a sequence of instructions must possess the following characteristics:

**Definiteness:** Instructions must be **precCSE** and **unambiguous** i.e. each and every instruction should be clear and should have only one meaning.

*Finiteness: Not* even a single instruction must be *repeated infinitely*. i.e., each instruction should be performed in finite time.

Termination: After the algorithm gets executed, the user should get the desired result

#### Key features of an algorithm:

Any algorithm has a finite number of steps and some steps may involve decision making, repetition. Broadly speaking, an algorithm exhibits three key features that can be given as:

Sequence: Sequence means that each step of the algorithm is executed in the specified order.

**Decision**: Decision statements are used when the outcome of the process depends on some condition.

**Repetition**: Repetition which involves executing one or more steps for a number of times can be implemented using constructs like the while, do-while and for loops. These loops executed one or more steps until some condition is true.

**Example:** To compute the Area of Rectangle

**ALGM: AREA\_of\_RECTANGLE** [This algorithm takes length and breadth, the sides of the rectangle as input and computes the area of rectangle using the formula *area=length \* breadth*. Finally it prints the area of rectangle]

#### **STEPS:**

**Step 1:**[Initialize]

Start

**Step 2**: [Input the sides of Rectangle]

Read length, breadth

**Step 3:**[Compute the area of rectangle]

Area length\*breadth

**Step 4:**[Display the Area]

Print **Area** 

**Step 5**: [Finished]

Stop

**Flowcharts:** A flowchart is a graphical or symbolic representation of an algorithm. They are basically used to design and develop complex programs to help the users to visualize the logic of the program so that they can gain a better understanding of the program and find flaws, bottlenecks, and other less-obvious features within it. Basically, a flowchart depicts the "*flow*" of a program. The following table shows the symbols used in flowchart along with its descriptions.

| Symbol | Name          | Description                                                                                                    |
|--------|---------------|----------------------------------------------------------------------------------------------------|
|        | oval          | Represents the terminal point                                                                                                    |
|        | Rectangle     | Represents the process steps defined in algorithm                                                                                  |
|        | Parallelogram | Indicate the reading Operation used for input/output or data or information from/to any device                                     |
|        | Diamond       | Indicates the decisions (questions) and consequently branch points or the paths to be followed based on the result of the question |
|        | Arrows        | Shows the flowchart direction and connects the various flow chart symbols.                                                         |
|        | Small circle  | Shows the continuation from one point in the process flow to another.                                                              |
|        | Hexagon       | Represents Looping structures                                                                                                    |
|        | Process       | Subroutine function                                                                                                    |

#### **Advantages of Flowcharts:**

A flowchart is a diagrammatic representation that illustrates the sequence of steps that must be performed to solve a problem. They are usually drawn in the early stages of formulating computer solutions to facilitate communication between programmers and business people.

Flowcharts help programmers to understand the logic of complicated and lengthy problems. They help to analyze the problem in a more effective manner

Flowchart can be used to debug programs that have error(s).

**E.g.:** To compute the Area of Rectangle

#### **Limitations of using Flowcharts:**

Drawing flowcharts is a laborious and a time consuming activity. Flowchart of a complex program becomes, complex and clumsy. At times, a little bit of alteration in the solution may require complete redrawing of the flowchart Essentials of what is done may get lost in the technical details of how it is done. There are no well-defined standards that limits the details that must be incorporated in a flowchart

Activity Symbols

Symbols Inspection Activity

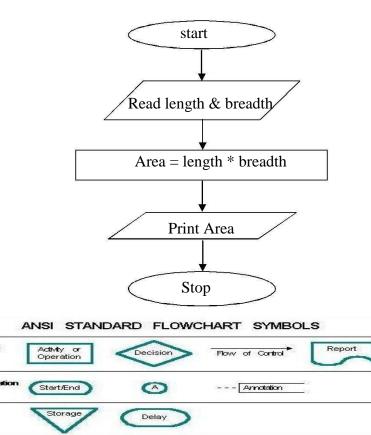

**Pseudo code:** It is a form of structured English that describes algorithms. It facilitates the designers to focus on the logic of the algorithm without getting bogged down by the details of language syntax. *Pseudocode* is a compact and informal high-level description of an algorithm that uses the structural conventions of a programming language. It is meant for human reading rather than machine reading, so it omits the details that are not essential for humans. Such details include keywords, variable declarations, system-specific code and subroutines. There are no standards defined for writing a *pseudocode* because it is not an executable program. Flowcharts can be considered as a graphical alternative to *pseudocode*, but are more spacious on paper.

Physical Movement

Transmission

Inspection

E.g.: To compute the area of Rectangle
Begin
Input length, breadth
Area=length\*breadth
Print Area

End

### **Laboratory Program-1**

<u>Familiarization with computer hardware and programming environment, concept of naming the program files, storing, compilation, execution and debugging. Taking any simple C- code.</u>

### **Working with TurboC**

Step 1: Locate the TC.exe file and open it. You will find it at location C:\TC\BIN\.

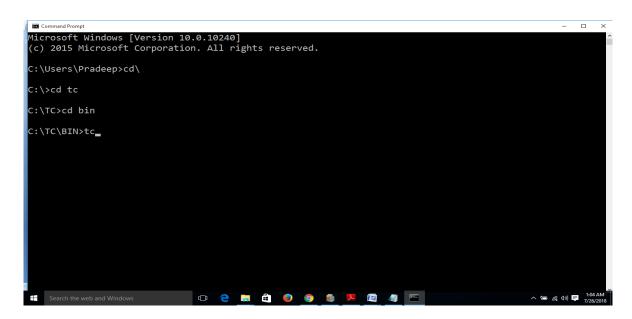

**Step 2**: File > New (as shown in the below picture) and then write your C program

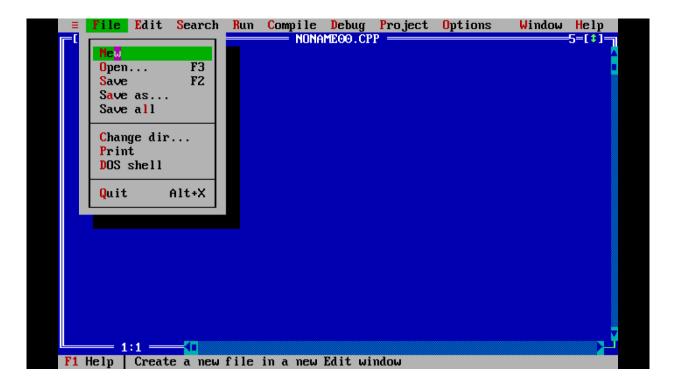

**Step 3**: Save the program using F2 (OR file > Save), remember the extension should be ".c". In the below screenshot I have given the name as summ.c.

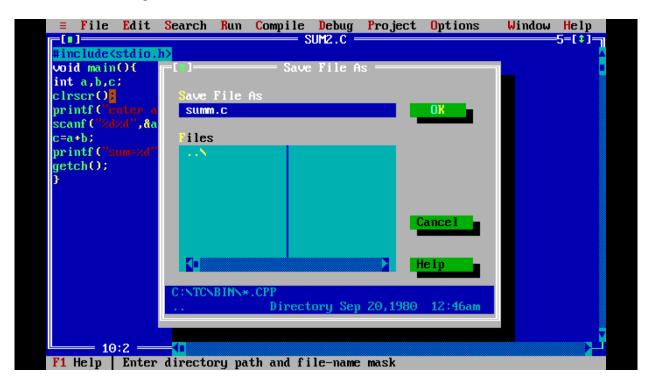

**Step 4**: Compile the program using Alt + F9 **OR** Compile > Compile (as shown in the below screenshot).

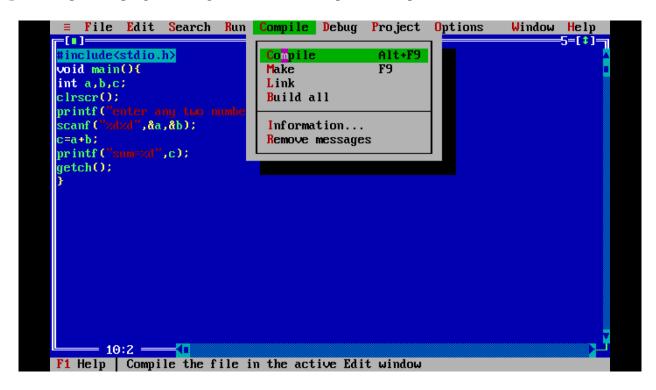

**Step 5**: Press Ctrl + F9 to Run (or select Run > Run in menu bar ) the C program.

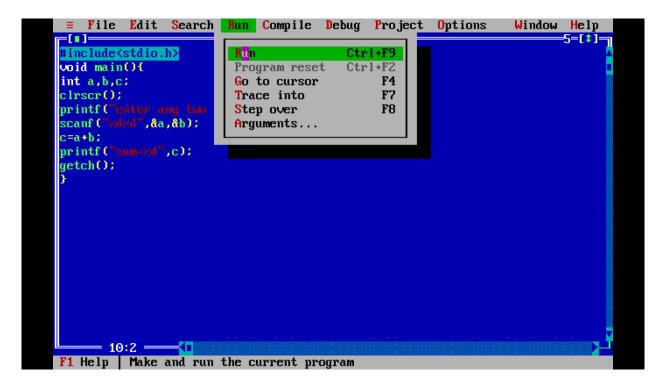

**Step 6**: Alt+F5 to view the output of the program at the output screen.

```
enter any two numbers
23
40
sum=63_
```

## **GCC Compilation Process**

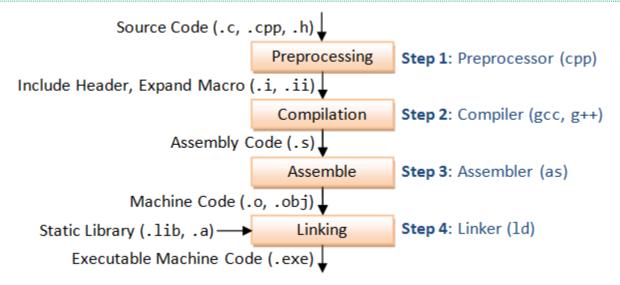

#### **PART-A**

### **Laboratory Program 2**

Develop a program to solve simple computational problems using arithmetic expressions and use of each operator leading to simulation of a commercial calculator. (No built-in math function).

### 2.1 ALGORITHM

PURPOSE: To simulate a calculator using arithmetic expressions

INPUT: Enter num1 and num2

OUTPUT: Print the result of addition or subtraction or multiplication or division or modulus.

**START** 

Step 1: [Enter first number]

read num1

Step 2: [Enter Second number]

read num2

Step 3:[Enter Choice]

read choice

Step 4:[To perform addition]

if choice is equal to plus

add num1 and num2

print result

Step 5: [To perform subtraction]

if choice is equal to minus

subtract num2 from num1

print result

Step 6: [To perform multiplication]

if choice is equal to multiplication

multiply num1 and num2

print result

Step 7: [To perform division]

if choice is equal to division

divide num1 by num2

print result

Step 8: [To perform Modulus]

if choice is equal to modulus

divide num1 by num2

print result (remainder)

STOP

### 2. 2 FLOWCHART

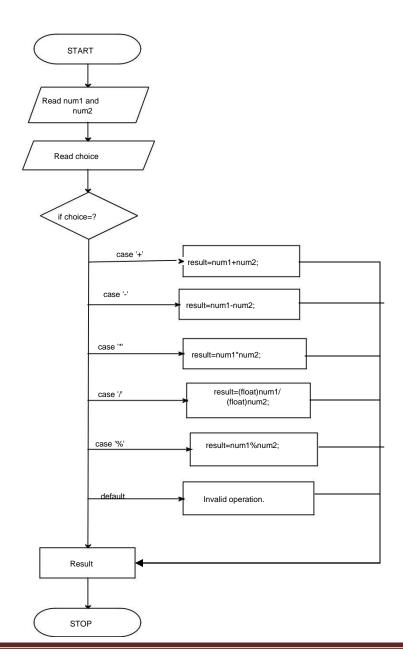

#### 2.3 PROGRAM

```
#include <stdio.h>
int main()
  int num1, num2;
  float result;
  char choice; //to store operator choice
  printf("Enter first number: ");
  scanf("%d",&num1);
  printf("Enter second number: ");
  scanf("%d",&num2);
  printf("Choose operation to perform (+,-,*,/,%): ");
  scanf(" %c",&choice);
  result=0;
  switch(choice)
  {
    case '+':
       result=num1+num2;
       break;
    case '-':
       result=num1-num2;
       break;
    case '*':
       result=num1*num2;
       break;
    case '/':
       result=(float)num1/(float)num2;
       break;
    case '%':
       result=num1%num2;
       break;
```

```
default:
      printf("Invalid operation.\n");
  }
 printf("Result: %d %c %d = %f\n",num1,ch,num2,result);
 return 0;
OUTPUT:
 First run:
 Enter first number: 10
  Enter second number: 20
 Choose operation to perform (+,-,*,/,\%): +
  Result: 10 + 20 = 30.000000
  Second run:
 Enter first number: 10
 Enter second number: 3
  Choose operation to perform (+,-,*,/,\%): /
  Result: 10/3 = 3.3333333
  Third run:
  Enter first number: 10
 Enter second number: 3
 Choose operation to perform (+,-,*,/,\%): >
  Invalid operation.
  Result: 10 > 3 = 0.000000
*************************************
```

### **VIVA QUESTIONS:**

- 1) What is Switch statement?
- 2) How many cases can you have in switch statement?
- 3) How switch statement works?
- 4) What does break in switch statement indicate?
- 5) What is a case in a switch statement?

### **Laboratory Program 3**

Develop a program to compute the roots of a quadratic equation by accepting the coefficients. Print appropriate messages.

#### 3.1 ALGORITHM

Purpose: To find roots of a given quadratic equation.

Input: Coefficients of quadratic equation a, b, c

Output: Root1 and Root2

**START** 

STEP 1: [Input the values of a, b, c]

read a, b, c

STEP 2: [Calculate the determinant]

determinant = b\*b-4\*a\*c

STEP 3: [Check for validity]

If a is equal to 0 and b is equal to 0

print "Invalid Inputs"

STEP 4: [Check for different roots]

If a is equal to 0

print "Linear equation"

Root1 = -c/b

Print "Root1"

STEP 5: [Check for real and equal roots]

If determinant is equal to 0

print "Roots are real and equal"

Root1= -b/(2\*a)

Root2 = -b/(2\*a)

Print "Root1 & Root2"

STEP 6: [Check for real and distinct roots]

If determinant is greater than 0

Then print "Roots are real and distinct"

Root1= (-b+ (sqrt (fabs (determinant))))/(2\*a)

Root2= (-b-(sqrt (fabs (determinant))))/(2\*a)

Print "root1 and root2"

End if

STEP 7: [Check for imaginary roots]

print "Roots are imaginary"

Real=-b/(2\*a)

Imaginary=sqrt (fabs (determinant))/ (2\*a)

print "Root1 and R oot2"

STEP 8: [Finished]

**STOP** 

### 3.2 FLOWCHART

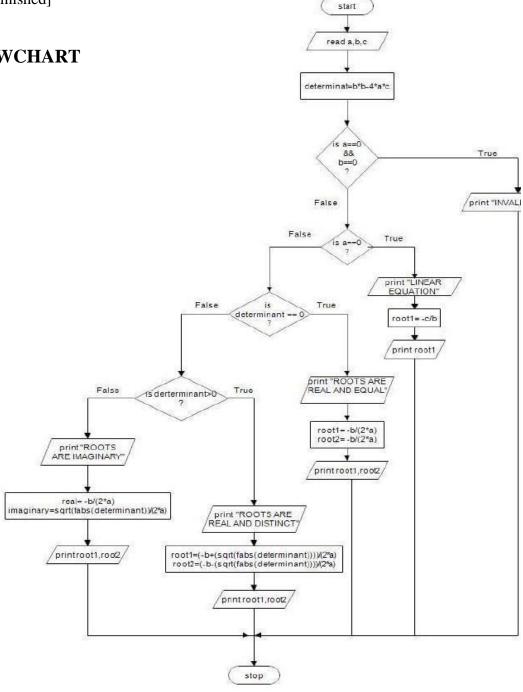

#### 3.3 PROGRAM

```
#include<stdio.h>
#include<conio.h>
#include<math.h>
void main()
       float a,b,c;
       float root1,root2;
       float determinant, real, imaginary;
       clrscr();
       printf("Enter the Co-efficient of Quadratic Equation\n");
       scanf("%f%f%f",&a,&b,&c);
       determinant=b*b-4*a*c;
       if(a==0 \&\& b==0)
         printf("INVALID INPUTS\n");
         getch();
      else if(a==0)
          printf("LINEAR EQUATION\n");
           root1=-c/b;
           printf("ROOT=%f\n",root1);
       }
       else if(determinant==0)
          printf("ROOTS ARE REAL AND EQUAL\n");
          root1 = -b/(2*a);
          root2 = -b/(2*a);
          printf("Root1=%f\n Root2=%f",root1,root2);
       else if(determinant>0)
```

### Output 1:

Enter the Co-efficient of Quadratic Equation

000

**Invalid Coefficients** 

### Output 2:

Enter the Co-efficient of Quadratic Equation

0 21

Root1=-0.5

### Output 3:

Enter the Co-efficient of Quadratic Equation

121

Roots are Real and Equal

Root1=-1.0000

Root2=-1.0000

### Output 4:

Enter the Co-efficient of Quadratic Equation

189

Roots are Real and Distinct

Root1=-1.354

Root2=-6.646

### Output 5:

Enter the Co-efficient of Quadratic Equation

123

**ROOTS ARE IMAGINARY** 

ROOT1=-1.000+i1.414

ROOT2=-1.000-i1.414

\*\*\*\*\*\*\*\*\*\*\*\*\*\*\*\*\*\*\*\*\*\*\*\*\*\*

### **Viva Questions:**

- 1) What is quadratic Equation?
- 2) What is math.h?
- 3) What are decision making capabilities of C language?
- 4) Write the syntax of "if" statement?
- 5) Difference between if and switch statements?
- 6) Write an unconditional control statement in C.
- 7) Write a flowchart for 'if' conditional construct?

### **Laboratory Program 4**

# <u>Develop a program to find the reverse of a positive integer and check for palindrome or not. Display appropriate messages.</u>

### 4.1 ALGORITHM

Purpose: To check the given integer is palindrome or not

Input: Num

Output: Reverse and palindrome or not

**START** 

STEP 1: [Input a number]

read num

STEP 2: [To check the given number is 4 digits or not]

If the number less than 999 or greater than 9999

print "it is not a four digit number"

Goto step 5

STEP 3: [Calculate the reverse of given number]

Temp=num

Loop while temp not equal to 0

Remainder=temp%10

Temp=temp/10

Reverse=reverse\*10+remainder

print "reverse number"

STEP 4: [Check number is a palindrome or not]

If Num is equal to reverse

print "Num is palindrome"

Else

print "Num is not palindrome"

STEP 5: [Finished]

**STOP** 

### **4.2 FLOWCHART**

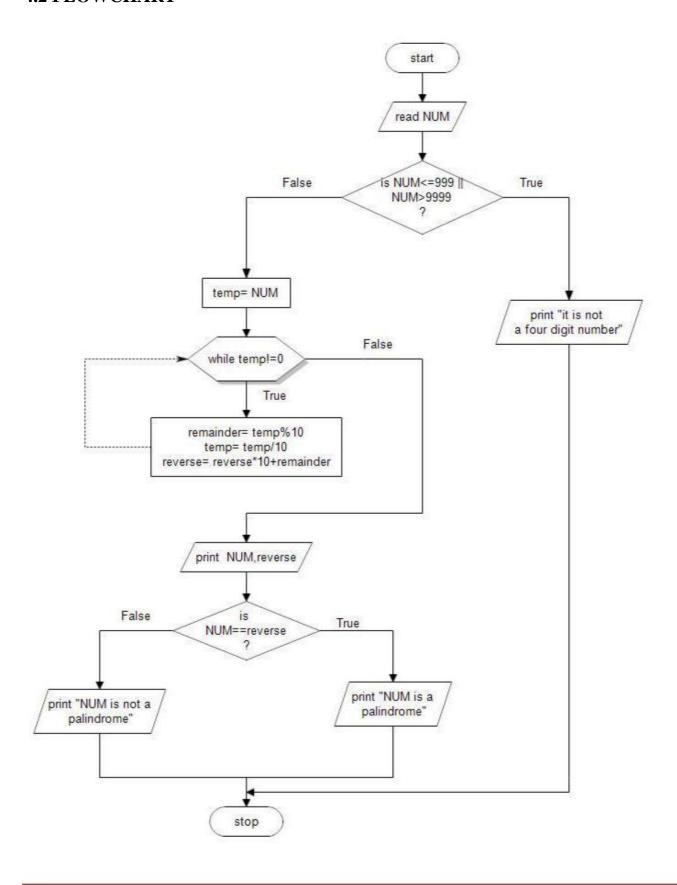

#### 4.3 PROGRAM

```
#include<stdio.h>
#include<conio.h>
void main()
  int NUM,reverse=0,temp,remainder;
  clrscr();
  printf("Enter a number to check if it is a palindrome or not \n");
  scanf("%d",&NUM);
  if(NUM<=999 || NUM>9999)
  {
      printf("Enter Four Digit Number \n");
      getch();
      exit(0);
  }
  temp=NUM;
 while (temp!=0)
      remainder=temp% 10;
      temp=temp/10;
      reverse=reverse*10+remainder;
printf("Reverse of %d is %d \n",NUM,reverse);
if(NUM==reverse)
{
      printf("%d is a palindrome number \n", NUM);
      else
      printf("%d is not a palindrome number \n", NUM);
}
getch();
```

### Output 1:

Enter a number to check if it is a palindrome or not

123

Enter Four digit number

### Output 2:

Enter a number to check if it is a palindrome or not

1234

1234 is not a palindrome number

### Output 3:

Enter a number to check if it is a palindrome or not

1221

1221 is a palindrome number

\*\*\*\*\*\*\*\*\*\*\*\*\*\*\*\*\*\*\*\*\*\*\*\*\*\*\*\*\*\*

### **Viva Questions:**

- 1. What are Looping control statements?
- 2. Explain while loop.
- 3. What is the difference between while and for loops?
- 4. What are the Entry controlled and Exit controlled loops in C?
- 5. Write the flowchart for 'while' loop.

### **Laboratory Program 5**

An electricity board charges the following rates for the use of electricity: for the first 200 units 80 paCSE per unit: for the next 100 units 90 paCSE per unit: beyond 300 units Rs 1 per unit. All users are charged a minimum of Rs. 100 as meter charge. If the total amount is more than Rs 400, then an additional surcharge of 15% of total amount is charged. Write a program to read the name of the user, number of units consumed and print out the charges.

#### **5.1 ALGORITHM**

```
PURPOSE: Read The Name Of The User, Number Of Units Consumed And Print INPUT: name [10], unit
```

OUTPUT: Print the charges for total number of units consumed

**START** 

STEP 1: [Input a name and units]
read name and unit

STEP 2: [Initialization]

Metercharge=100

STEP3: [To check electricity unit is less than or equal to 200 and calculate metercharge] If unit less than or equal to 200 metercharge= metercharge+(unit\*.80)

STEP 4: [Else check unit is greater than 200 and greater than 300 and calculate metercharge] If unit greater than 200 and unit greater than or equal to 300 metercharge= metercharge+(200\*0.80)+((unit-200)\*0.90))

STEP 5: [Else check unit is greater than 300 and calculate metercharge]

If unit is greater than 300

metercharge= metercharge+(200\*0.80)+(300\*0.90)+((unit-300)\*1))

STEP 6: [To check and calculate if meter charge is greater than 400 ]

If metercharge greater than or equal to 400

metercharge=metercharge+(metercharge\*0.15);

STEP 7: [Finished]

**STOP** 

### **5.2 FLOW CHART**

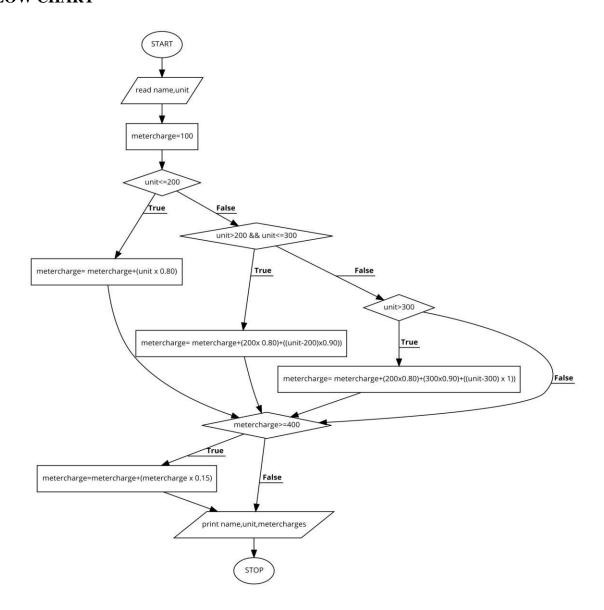

#### **5.3 PROGRAM**

```
#include <stdio.h>
int main()
{
    char name[10];
    float unit, metercharge=100;
    printf("Enter your name and unit Consumed:");
    scanf("%s %f",&name,&unit);
    if(unit<=200)</pre>
```

### Output 1:

Enter your name and unit Consumed:Suresh 200

Name: Suresh

Number of unit consumed: 200

MeterCharge: 260.000

### Output 2:

Enter your name and unit Consumed:Ramesh 400

Name: Ramesh

Number of unit consumed: 400

MeterCharge: 724.5000

\*\*\*\*\*\*\*\*\*\*\*\*\*\*\*\*\*\*\*\*\*\*\*\*\*\*\*\*\*\*\*\*

### **Viva Questions:**

- 1) What is else-if ladder?
- 2) What are the possible outputs of if statement?
- 3) What is conditional branching statement?
- 4) Write the syntax of if- statement?
- 5) Write the syntax of else if statement?

### **Laboratory Program 6**

### **Introduce 1D Array manipulation and implement Binary search**

#### **6.1 ALGORITHM**

PURPOSE: Implement Binary search

INPUT: n, a[50], key

OUTPUT: key is present at the position or key not found

**START** 

STEP 1: [Read no of elements]

Read n

STEP 2: [Read the elements of the array]

For 
$$i=0$$
 to n

Read a[i]

End ith for loop

STEP 3: [Read the elements to be searched]

Read key

STEP 4: [Initiliazation]

low = 0;

high = n-1;

STEP 5: [ Check whearther low is less than of equal to high and calculate mid)

STEP 6: [Check if mid is equal to key)

If a[mid] is equal to key

STEP 7: [print the key position]

Print key is present at the position mid+1

STEP 8: [if key found initialize found is 1]

found=1

STEP 9: [check if mid is greater than key and calculate]

If mid is greater than key

high = mid-1;

STEP 10: [Else]

low = mid+1;

STEP 11: [Check if key is not found]

If not found

Print key not found

STEP 12:[Finished]

STOP

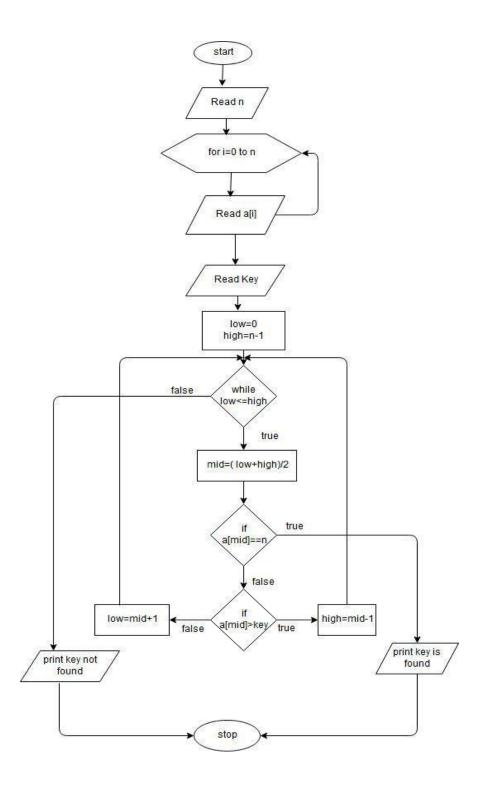

### **6.3 PROGRAM**

```
#include <stdio.h>
int main()
{
   int a[50], key, i, n, low, high, mid, found =0;
   printf("\n Enter the number of elements in the array:
   "); scanf ("%d", &n);
   printf (" \n Enter the elements of the array: ");
   for(i=0;i<n;i++)
  {
       scanf("%d", &a[i]);
   }
  printf("\n Enter the key to be searched: \n" );
  scanf ("%d", &key);
  low = 0;
  high = n-1;
  while (low <=high)
   mid = (low + high)/2;
   if (a[mid] == key)
     printf("\n %d is present at the position = %d", key, mid+1);
     found=1;
     break;
   if (a[mid]>key)
           high = mid-1;
    else
           low = mid+1;
  }
if(!found)
       printf("key not found");
```

# Output 1:

Enter the number of elements in the array: 5

Enter the elements of the array:

10 20 30 40 50

Enter the key to be searched: 30

30 is present at the position = 3

# Output 2:

Enter the number of elements in the array: 5

Enter the elements of the array:

10 20 30 40 50

Enter the key to be searched: 60

key not found

\*\*\*\*\*\*\*\*\*\*\*\*\*\*\*\*\*\*\*\*\*\*\*\*\*\*\*\*\*\*\*\*\*

### **Viva Questions:**

What is searching?

What are the types of searching?

Explain with an example for binary search.

Explain with an example for linear search.

Which is better searching technique?

<u>Implement using functions to check whether the given number is prime and display appropriate</u> messages. (No built-in math function)

### 7.1 ALGORITHM

Purpose:To check whether a given number is prime or not.

Input:A number

**Output: Given Number is prime or not** 

**START** 

STEP 1: [Enter a positive number]

read n

STEP 2: [To check number is prime or not]

for i=2 to m/2 if m% i is equal to 0 return 0

STEP 3:[Display the output]

Print the number is NOT prime.

STEP 4: [To check number is prime or not]

for i=2 to m/2 if m% i is equal to 1 return 1

STEP 5:[Display the output]

Print the number is prime.

**STOP** 

### 7.2 FLOWCHART

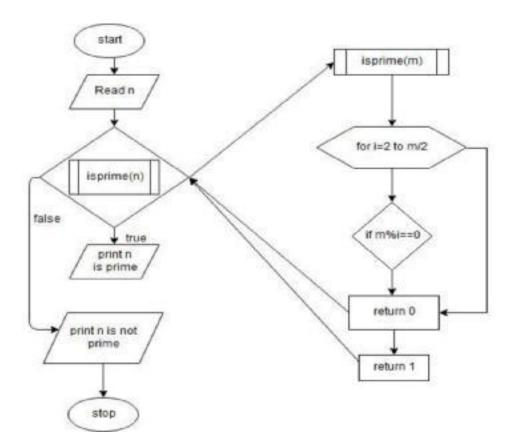

### 7.3 PROGRAM

```
#include<stdio.h>
int isprime(int m)
{
    int i;

    for(i=2;i<=m/2;i++)
    {
        if(m%i==0)
        return 0;
    }
    return 1;
}</pre>
```

int main()

```
int n;
  printf("Enter a +ve integer :");
  scanf("%d",&n);
 if (isprime(n))
   printf("%d is prime number\n",n);
  else
    printf("%d is not prime number\n",n);
  return 0;
}
***********************************
OUTPUT1:
Enter a +ve integer: 5
5 is prime number
OUTPUT 2:
Enter a +ve integer: 12
12 is not prime number
```

# **VIVA QUESTION:**

- 1. What is prime number?
- 2. What is a function?
- 3. What are the types of function?
- 4. Explain the flow of program with example
- 5. Explain the syntax of for loop.

### **PART B**

# **Laboratory Program 8**

Develop a program to introduce 2D Array manipulation and implement Matrix multiplication and ensure the rules of multiplication are checked.

### 8.1 ALGORITHM

**PURPOSE**: Multiply 2 matrices

**INPUT**: Two matrices

**OUTPUT**: Multiplication of 2 matrices

**START** 

STEP 1: [Read the order of matrix A]

Read m,n

STEP 2: [Read the order of matrix B]

Read p,q

STEP 3: [Check for compatible]

If n!=p

Print matrix multiplication not possible

Goto step 10

STEP 4 : [Read the elements of matrix A]

For 
$$i \leftarrow 0$$
 to m-1 do
For  $j = 0$  to n-1 do

Read a[i][j]

End jth for loop

End ith for loop

STEP 5: [Read the elements of matrix B]

For 
$$i \leftarrow 0$$
 to p-1 do
For  $j \leftarrow 0$  to q-1 do
Read  $b[i][j]$ 

End jth for loop

End ith for loop

STEP 6: [Compute multiplication]

STEP 9: [Display matrix C]

For i 0 to m-1 do
For j 0 to n-1 do
Print c[i][j]

End ith for loop

End jth for loop

End ith for loop

STEP 10: [Finished]

**STOP** 

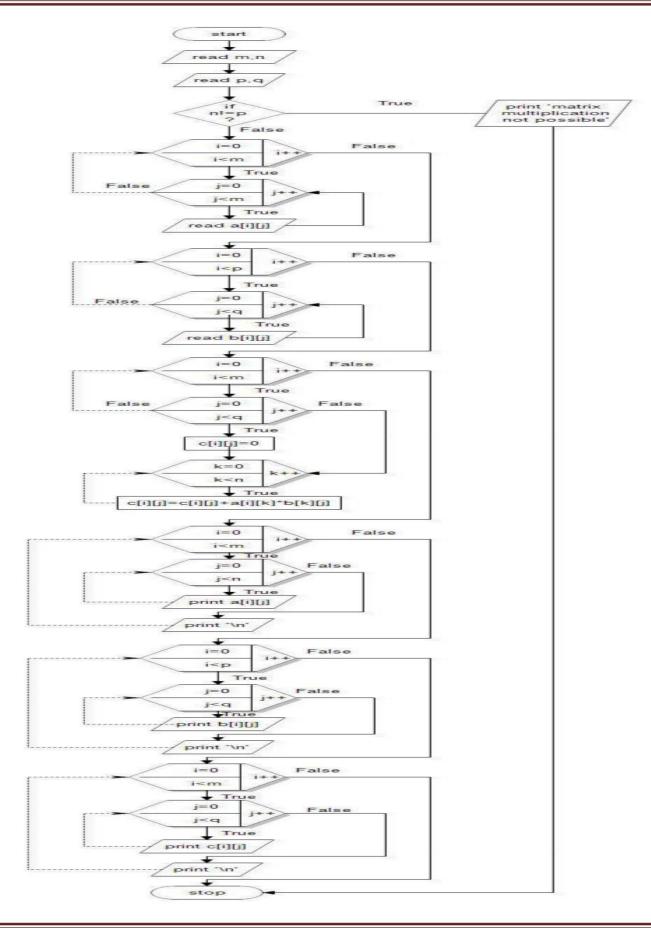

### 8.3 PROGRAM

```
#include<stdio.h>
int main()
       int a[5][5],b[5][5],c[5][5],m,n,p,q,i,j,k;
       clrscr();
       printf("Enter the size of first matrix\n");
       scanf("%d %d",&m,&n);
       printf("Enter the size of second matrix \n");
       scanf("%d %d",&p,&q);
       if(n==p)
       {
               printf("Enter the elements of first matrix\n");
               for(i=0;i<m;i++)
                for(j=0;j< n;j++)
                      scanf("%d",&a[i][j]);
                 }
       printf("Enter the elements of the second matrix n");
       for(i=0;i<p;i++)
       {
               for(j=0;j<q;j++)
               scanf("%d",&b[i][j]);
       for(i=0;i<m;i++)
       {
               for(j=0;j<q;j++)
```

```
c[i][j]=0;
                      for(k=0;k< n;k++)
                       {
                              c[i][j]=c[i][j]+a[i][k]*b[k][j];
               }
       printf("The product of two matrix is \n");
       for(i=0;i<m;i++)
               for(j=0;j<q;j++)
                      printf("%d\t",c[i][j]);
       printf("\n");
else
       printf("Multiplication is not possible");
}
Output1:
Enter the size of first matrix: 2 2
Enter the size of second matrix:2 2
Enter the elements of first matrix: 1234
Enter the elements of second matrix :5 6 7 8
The product of two matrix
19 22
43 50
```

# **VIVA QUESTIONS:**

1. What is a multi-dimensional array?

- 2. How to initialize two dimensional arrays?
- 3. How to pass a two dimensional array as function parameter?
- 4. How the memory is allocated for two dimensional array

<u>Develop a Program to compute Sin(x) using Taylor series approximation .Compare your result with the built- in Library function. Print both the results with appropriate messages.</u>

### 9.1 ALGORITHM

Algorithm: To compute Sin(x) using Taylor series approximation

Purpose: To compute sine(x) value using Taylor's series

Input: Degree ie. Value of x

Output : sine value for given degree

**START** 

Step 1:[Input value of degree]

Read degree

Step 2: [Convert degree to radians]

X=(degree \*PI)/180

Step 3: [InitialCSE]

term = x

sum=term

Step 4: [Calcuate each term and add]

term=-term\*x\*x/((i-1)\*i);

sum=sum+term;

Step 5: [Print the output]

Print the sine value for the given degree

**STOP** 

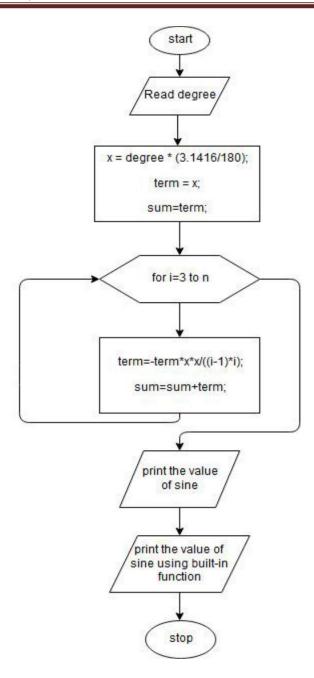

## 9.3 PROGRAM

```
#include<stdio.h>
int main()
{
    int i, degree;
    float x, sum=0,term;
    printf("Enter the value of degree");
    scanf("%d",&degree);
```

```
x = degree * (3.1416/180);
term = x;
sum=term;
for (i=3;i<=n;i+=2)
{
    term=-term*x*x/((i-1)*i);
    sum=sum+term;
}
printf("The sine of %d is %.3f\n", degree, sum);
printf("The sine function of %d using library function is %.3f", degree, sin(x));
return 0;
}</pre>
```

\*\*\*\*\*\*\*\*\*\*\*\*\*\*\*\*\*\*\*\*\*\*\*\*\*\*\*\*\*\*

### **Output:**

Enter the value of degree :90

The sine of 90 is 1.000

The sine function of 90 is 1.000

\*\*\*\*\*\*\*\*\*\*\*\*\*\*\*\*\*\*\*\*\*\*\*\*\*\*

### **VIVA QUESTIONS:**

- 1. What is pre-processor directive?
- 2. What is difference between const and #define.
- 3. What is use of fabs().
- 4. What is variable initialization and why is it important?
- 5. What is the difference between the = symbol and == symbol?
- 6. Can the curly brackets { } be used to enclose a single line of code?

Write functions to implement string operations such as compare, concatenate, string length. Convince the parameter passing techniques.

### **10.1 ALGORITHM**

```
Algorithm: string operations such as compare, concatenate, string length.
Purpose: To find String length, Compare two Strings, Concatenate two strings
Input: Two strings
Output: Length of string1
        Concatenated String
        Comparison of two strings
START
STEP 1: [Store two strings in Str1 and Str2]
      Str1=String1 and Str2=String2
STEP 2:[To find String Length]
        initialize i to 0
       while(str[i] not equal to 0)
       increment i by 1
STEP 3: [To Compare two Strings]
      initialize i to 0
    while (str1[i] is equal to str2[i])
     if (str1[i] is equal to null)
      break;
     increment i by 1
     return str1[i]-str2[i];
```

STEP 4: [To Concatenate two Strings]

```
initialize i to 0 and j to 0
       while (str1[i] not equal to null)
       increment i by 1
      while (str2[j] not equal to null)
         str1[i++]=str2[j++];
STEP 5: [Output the results]
The length of the String
res1=Comparision of two Strings
res2= Concatenated String
STOP
10.3 PROGRAM
#include<stdio.h>
int my_strlen(char str[])
  int i=0;
  while (str[i]!='\setminus 0') i++;
  return i;
int my_strcmp(char str1[],char str2[])
  int i;
    i=0;
  while (str1[i]==str2[i])
     if (str1[i]=='\0') break;
     i++;
```

```
return str1[i]-str2[i];
}
void my_strcat(char str1[], char str2[])
{
  int i,j;
  i=0;
  while (str1[i]!='\0')i++;
  j=0;
  while (str2[j]!='\0')
     str1[i++]=str2[j++];
  }
  str1[i++]='\0';
printf("concatinated string= %s", str1);
void main()
  char str1[]="RAMA";
  char str2[]="KRISHNA";
  int res1,res2;
  res1=my_strlen(str1);
  printf("the length of the string1=%d\n", str1);
  res2=my_strcmp(str1,str2);
  if (res2==0)
     printf("%s is equal to %s\n",str1,str2);
  else if (res2>0)
     printf("%s is greater than %s\n",str1,str2;
  else
     printf("%s s is less than %s\n",str1,str2)
   my_strcat(str1,str2);
}
```

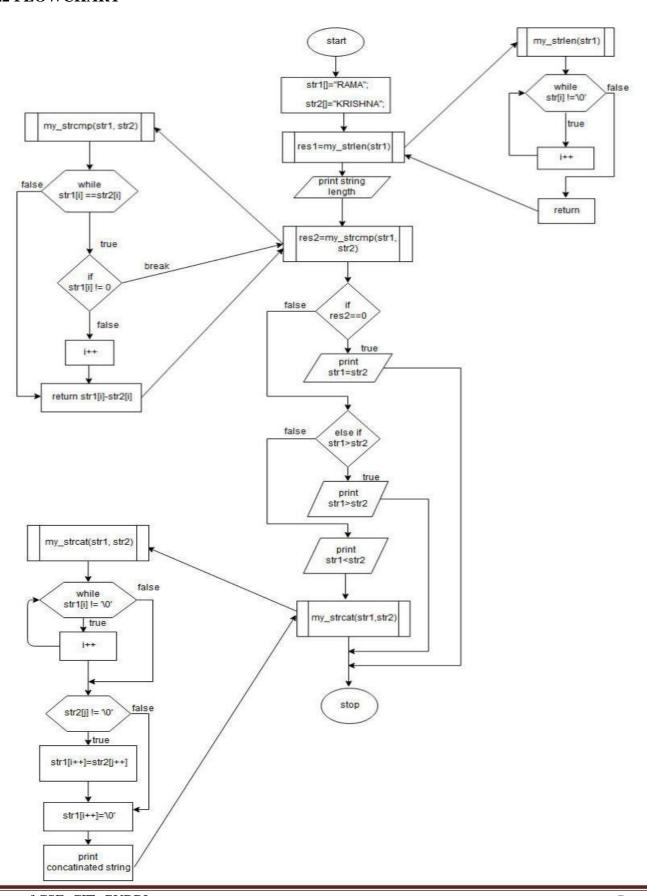

## **OUTPUT**

# **VIVA QUESTIONS**

- 1) What is string?
- 2) What are the built-in functions of string?
- 3) Difference between user defined functions and built in functions.
- 4) What is null character?
- 5) Explain the flow of program with example.

### Develop a program to sort the given set of N numbers using Bubble sort.

### 11.1 ALGORITHM

ALGORITHM: Bubble sort

PURPOSE : Arranging the numbers in ascending order using bubble sort technique

INPUT : N, interger numbers in arrary a[i]

OUTPUT : Numbers are arranged in ascending order

**START** 

STEP 1: [Input number of elements]

Read n

STEP 2: [Input the elements/numbers into array]

For  $i \leftarrow 0$  to n

Read a[i]

Endfor

STEP 3: [Sorting the elements in ascending order]

For  $i \leftarrow 0$  to n-1

For j o to n-1

[Compare the adjacent elements]

If (a[j]>a[j+1]) then

[Swap these elements]

Temp a[j] a[j] a[j+1] temp

endif

Chan

endfor

endfor

STEP 4: [Display the sorted elements of array]

For i 0 to r
Print a[i]

Endfor

STEP 5: [Finished]

STOP

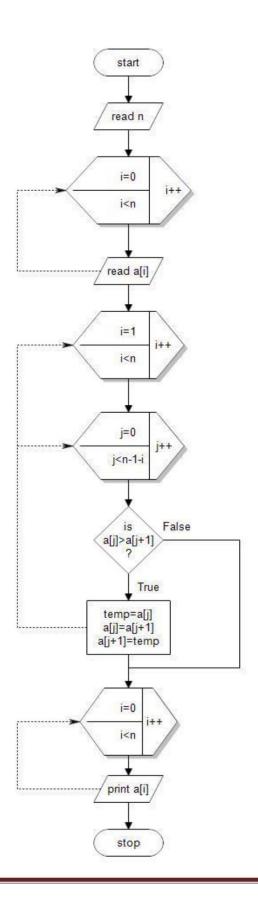

### 11.3PROGRAM

```
#include<stdio.h>
#include<conio.h>
int main()
       int n,i,j,a[10], temp;
       clrscr();
       printf("Enter the no. of elements :\n");
       scanf("%d",&n);
       printf("Enter the array elements \n");
       scanf("%d",&a[i]);
       printf("The original elements are \n");
       for(i = 0; i < n; i++)
               printf("%d ",a[i]);
       for(i=0; i < n-1; i++) // Number of Passes
        {
             for(j=1; j< n-j-1; j++) // Comparisons
       if(a[j] > a[j+1])
        {
               temp = a[j];
               a[j] = a[j+1];
               a[j+1] = temp;
        }
       printf("\n The Sorted elements are \n");
       for(i = 0; i < n; i++)
               printf("%d\t ",a[i]);
       return 0;
```

Dept., of CSE, CIT, GUBBI

# Output 1:

Enter the no. of elements:5

54321

The Sorted elements are 1 2 3 4 5

\*\*\*\*\*\*\*\*\*\*\*\*\*\*\*\*\*\*\*\*\*\*\*\*\*

# **VIVA QUESTIONS:**

- **1.** Why the name bubble sort?
- **2.** Mention the different types of sorting techniques?
- **3.** Explain the logic of bubble sort with an example.
- **4.** What is nested for loop?

<u>Develop a program to find the square root of a given number N and execute for all possible inputs with</u> appropriate messages. Note: Don't use library function sqrt(n).

### 12.1 ALGORITHM

Algorithm: Square root

**Purpose:** To find square root of a given number without using inbuilt functions

Input: num

Output: Square root of a given number

**START** 

**STEP 1:** [Initialize]

 $\leftarrow$  temp 0

**STEP 2:** [Enter a number]

Read num

**STEP 3:** [Divide the num by 2]

square\_root=num/2

**STEP 4**: [Calculate a square root of a number]

While (square\_root not equal to temp)

emp square\_root

square\_root (num/square\_root+square\_root)/2

**STEP 5:** [Display results]

print "square root"

**STEP 6:** [Display result using the library function]

print" square root of a number is", sqrt (num)

**STEP 7:** [Finished]

**STOP** 

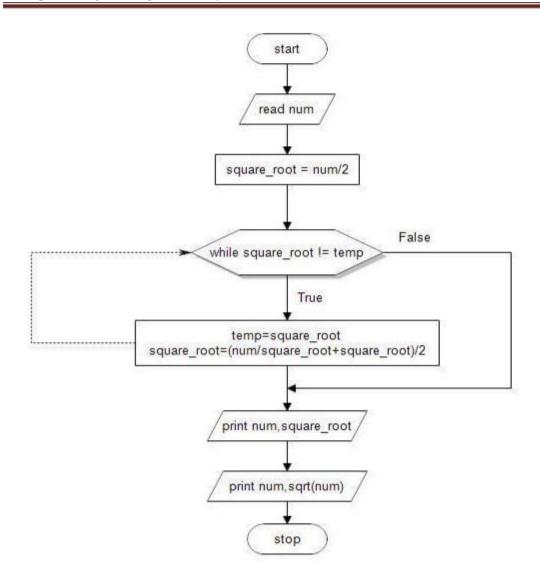

# **Program**

```
#include<stdio.h>
#include<conio.h>
#include<math.h>
void main()
{
    float num,square_root,temp=0;
    clrscr();
    printf("Enter the number to find square root\n");
    scanf("%f",&num);
    square_root=num/2;
    while(square_root!=temp)
```

## Output 1:

Enter a number

49

Square root using program is 7

Square Root using Library Function is

7

# Output2:

enter a number -12

Can't Find for Negative Numbers

\*\*\*\*\*\*\*\*\*\*\*\*\*\*\*\*\*\*\*\*\*\*\*\*\*\*\*\*\*\*

### **VIVA QUESTIONS:**

- 1. What is typecasting? Explain with examples.
- 2. Difference between float and double data types.
- 3. Explain for loop?
- 4. What is a use of break statement?
- 5. Difference between continue and break statement?

<u>Implement structures to read, write, compute average- marks and the students scoring above and below the average marks for a class of N students.</u>

### 13.1 ALGORITHM

PURPOSE: To Implement structures to read, write, compute average- marks and the students scoring above and below the average marks for a class of N students.

Input: number of Students, name ,marks1,marks2,marks3

Output: Average marks and printing the students scoring above and below the average marks

```
START
```

```
STEP 1: [input number of students]
```

Read n

STEP 2: [input details of students ie.name amd marks]

Read name,m1,m2,m3

STEP 3: [Calculate total and average]

```
For i=0 to n

s[i].total=(s[i].m1+s[i].m2+s[i].m3);

T=T+s[i].total;

AVG=T/N;
```

STEP 4: [Find students above and below average]

```
for i=0 to n
aboveavg[j]=i;
j++;
else
belowavg[k]=i;
k++;
```

STEP 5:[Finished]

**STOP** 

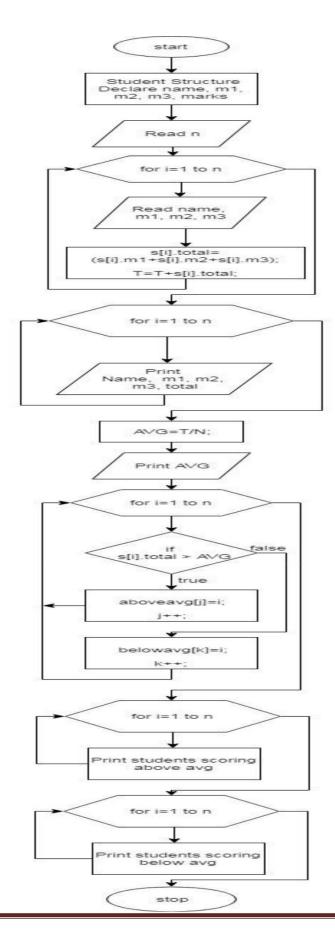

### 13.3PROGRAM

```
#include<stdio.h>
struct student
  char name[20];
  float m1,m2,m3,total;
};
main()
  int i,j,k,m,n,aboveavg[10],belowavg[10];
  float N,T=0,AVG=0;
  struct student s[10];
  system("clear");
  printf("Enter number of students.\n");
  scanf("%d",&n);
  N=(float)n;
  printf("Enter the details of students.\n");
  for (i=0;i<n;i++)
     printf("Enter the details of student %d n,i+1);
     printf("Enter name \n");
     scanf("%s",s[i].name);
     printf("Enter m1,m2,m3 \n");
     scanf("%f%f%f",&s[i].m1,&s[i].m2,&s[i].m3);
     s[i].total=(s[i].m1+s[i].m2+s[i].m3);
     T=T+s[i].total;
  }
  printf("Details of Students.\n");
  printf("Name\t m1\t m2\t m3\t total\n"); for
  (i=0;i< n;i++)
     AVG=T/N;
```

```
printf("AVG = \%f \n",AVG);
j=0;
k=0;
for (i=0;i<n;i++)
   if (s[i].total > AVG)
      aboveavg[j]=i;
      j++;
   else
      belowavg[k]=i;
      k++;
printf("Students scoring above avg. \n");
for (i=0;i< j;i++)
   printf("%s %f\n",s[aboveavg[i]].name,s[aboveavg[i]].total);
printf("Students scoring below avg. \n");
for (i=0;i<k;i++)
   printf("%s %f\n",s[belowavg[i]].name,s[belowavg[i]].total);
```

## **OUTPUT**

Enter number of students. 3

Enter the details of students.

Enter the details of student 1

Enter name Anil

Enter m1,m2,m3

67 84 72

Enter the details of student 2

Enter name Sudhir

Enter m1,m2,m3

76 55 68

Enter the details of student 3

Enter name Suresh

Enter m1,m2,m3

58 79 92

Details of Students.

Name m1 m2 m3 total

Anil 67.000000 84.000000 72.000000 223.000000

Sudhir 76.000000 55.000000 68.000000 199.000000

Suresh 58.000000 79.000000 92.000000 229.000000

AVG = 217.000000

| Students scoring above avg.   |
|-------------------------------|
| Anil 223.000000               |
| Suresh 229.000000             |
| Students scoring below avg.   |
| Sudhir 199.000000             |
| ***************************** |

<u>Develop a program using pointers to compute the sum, mean and standard deviation of all elements</u> stored in an array of n real numbers.

### 14.1 ALGORITHM

### **Algorithm**

Purpose:To find sum,mean and standard deviation of all elements in an

array Input: An array of n elements

Output:Print the sum, mean and standard deviation of all elements in an

array START

STEP 1:[ Input the no of elements]

Read n

STEP 2:[input array elements]

For 
$$\stackrel{\longleftarrow}{i=0}$$
 to n

Read array

STEP 3: [Calculate sum]

For 
$$i=0$$
 to  $n$  sum=sum+ \*ptr

increment ptr by 1

STEP 4: [Calculate mean]

mean=sum/n

STEP 5: [Calculate Standard deviation]

```
sumstd=sumstd + pow((*ptr - mean),2);
increment ptr by 1
std = sqrt(sumstd/n)
```

STEP 6:[Display output]

Print the sum, mean and standard deviation of all elements in an array

**STOP** 

## 14.2 FLOW CHART

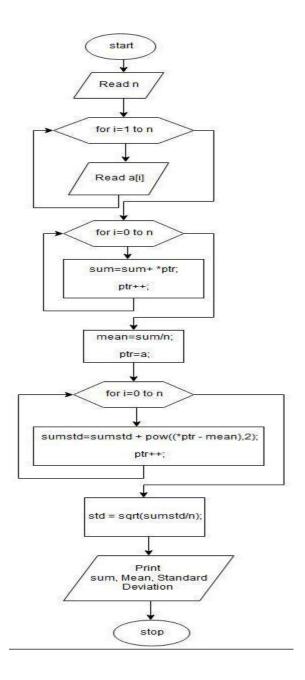

## 14.3 PROGRAM

```
#include<stdio.h>
#include<conio.h>
#include<math.h>
main()
{
    float a[10], *ptr, mean, std, sum=0, sumstd=0;
```

```
int n,i;
clrscr();
printf("Enter the no of elements\n");
scanf("%d",&n);
printf("Enter the array elements \n");
for(i=0;i< n;i++)
    scanf("%f",&a[i]);
ptr=a;
for(i=0;i< n;i++)
    sum=sum+ *ptr; ptr++;
mean=sum/n;
ptr=a;
for(i=0;i< n;i++)
     sumstd=sumstd + pow((*ptr - mean),2);
    ptr++;
std = sqrt(sumstd/n);
printf("Sum=%.3f\t",sum);
printf("Mean=%.3f\t",mean);
printf("Standard deviation=%.3f\t", std);
```

### Output 1:

Enter the number of elements 5

Enter the array elements are 1 5 9 6 7

Sum=28

Mean=5.6

Standard deviation=2.09

\*\*\*\*\*\*\*\*\*\*\*\*\*\*\*\*\*\*\*\*\*\*\*\*\*\*

# **Viva Questions:**

- **1.** Define pointer?
- 2. How do you declare a pointer variable?
- **3.** What is \* and & in pointer concept.
- **4.** What are the advantages and disadvantages of using pointer?
- **5.** Give the difference between static allocation and dynamic allocation of memory space.
- **6.** What is the effect of the ++ and -- operators on pointer variable
- **7.** Explain the pointers to arrays concept?

### <u>Implement Recursive functions for Binary to Decimal Conversion.</u>

### **15.1 ALGORITHM**

```
Algorithm

Purpose: To convert binary number to decimal number

Input: Binary number

Output: Decimal number

START

STEP 1: [input binary number]

read binary number, n

STEP 2:[till n not equal to zero]
```

remainder = n% 10

n=n/10

decimalnumber=decimalnumber+ remainder\*pow(2,i)

STEP 3:[Output decimal number]

Print decimal number

**STOP** 

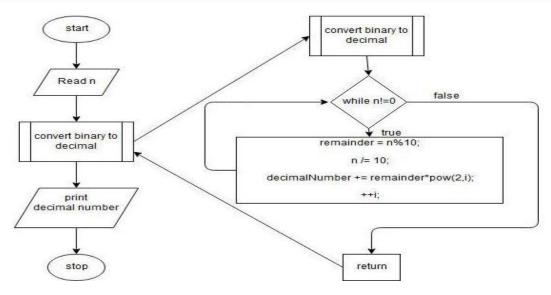

### 15.3 PROGRAM

```
#include <stdio.h>
#include <math.h>
int convertBinaryToDecimal(long n);
int main()
  long long n;
  printf("Enter a binary number: ");
  scanf("%ld", &n);
  printf("%ld in binary = %d in decimal", n,
  convertBinaryToDecimal(n)); return 0;
}
int convertBinaryToDecimal(long n)
  int decimalNumber = 0, i = 0, remainder;
  while (n!=0)
    remainder = n\% 10;
    n = 10;
    decimalNumber += remainder*pow(2,i);
     ++i;
```

## **Viva Question**:

- 1) What is recursion?
- 2) What are binary numbers?
- 3) What is recursive function?
- 4) Explain the flow of program with example
- 5) Explain mathematical functions.